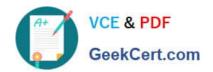

# **CRT-160**<sup>Q&As</sup>

Salesforce Certified Pardot Consultant

# Pass Salesforce CRT-160 Exam with 100% Guarantee

Free Download Real Questions & Answers PDF and VCE file from:

https://www.geekcert.com/crt-160.html

100% Passing Guarantee 100% Money Back Assurance

Following Questions and Answers are all new published by Salesforce
Official Exam Center

- Instant Download After Purchase
- 100% Money Back Guarantee
- 365 Days Free Update
- 800,000+ Satisfied Customers

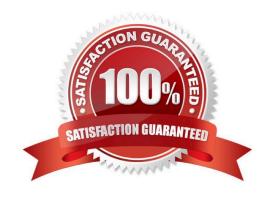

# https://www.geekcert.com/crt-160.html 2024 Latest geekcert CRT-160 PDF and VCE dumps Download

#### **QUESTION 1**

What can the GoToWebinar connector do?

- A. Register prospects for GoToWebinar events
- B. Display how long a prospect watched a webinar
- C. Automatically pull in prospects who exist in GoToWebinar but not Pardot
- D. Display registrations and attendance as activities
- E. Pulls in Pardot emails to use in GoToWebinar

Correct Answer: ACD

#### **QUESTION 2**

Your company has a field in Salesforce that captures product preferences, and you\\'d like to use that information in Pardot. You should:

- A. Create a custom field in Pardot and map it to the corresponding field in Salesforce.
- B. Export the field information from Salesforce and import it into Pardot.
- C. Select a default field in Pardot to map to the desired field in Salesforce.
- D. Manually update prospect records to reflect their product preferences.

Correct Answer: A

## **QUESTION 3**

Which Pardot feature should be used to track prospect access to a file hosted outside of Pardot?

- A. Custom redirect
- B. Page action
- C. Landing page
- D. Engagement program

Correct Answer: A

## **QUESTION 4**

Prior to starting implementation, LenoxSoft wishes to consolidate all their data within Salesforce. They currently use three different systems, including Salesforce, to manage their customer data. All data does NOT currently reside in one

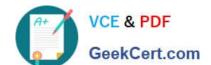

# https://www.geekcert.com/crt-160.html 2024 Latest geekcert CRT-160 PDF and VCE dumps Download

system, and Lenoxsoft wants Salesforce to be the primary system for customer records.

What is the first step Lenoxsoft should take to allow Salesforce to become the primary recordholder?

- A. Add custom account fields to Pardot and map to Salesforce
- B. Import and merge existing records from all systems to Salesforce
- C. Import and merge existing records from all systems to Pardot
- D. Add custom prospect fields to Pardot and map to Salesforce

Correct Answer: B

#### **QUESTION 5**

Where would an administrator go to check if the Email Sending Domains are set up properly after updating the DNS?

- A. The Dashboard
- B. The Sent Emails Page
- C. The System Preferences Page
- D. Admin-Domain Management

Correct Answer: D

Latest CRT-160 Dumps

**CRT-160 PDF Dumps** 

CRT-160 VCE Dumps